### Comparing objects, like Strings

- Do NOT use == to test equality

   That just compares references! For example, String s1 = "dog";
   String s2 = "DOG".toLowerCase();
   s1 == s2 // false! - different objects
- Use equals method instead (if defined by class) s1.equals(s2) // true - same contents
- But not all classes define equals method. Be careful.
- Some objects (like strings) are Comparable, so s3.compareTo(s4) // returns -1, 0, or 1

#### boolean variables

– e.g.,

• A primitive type to store true or false

boolean done = false; ... if (!done) { ... done = true; }

 Often used just for readability: boolean pass = grade >= 70; if (pass) ...

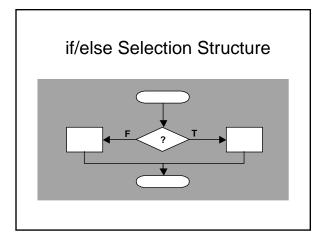

### ${\rm Implementing}\; {\tt if/else}$

- General way use if and else: if (grade >= 60) message = "Pass"; else
  - message = "Fail";
  - Either clause can be a block i.e.,  $\{...\}$
- Sometimes use selection operator: message = grade >= 60 ? "Pass" : "Fail"; // same result as if/else above
- Applications are much more limited though

#### Nesting & indenting

```
    No such thing as multiple else blocks – others
actually nested inside else block
    – e.g.,
```

```
if (grade >= 90)
  message = "Excellent";
else
```

```
if (grade >= 60)
message = "Pass";
```

- message = "Fail";
- Gets messy, so usually else/if on same line: else if (grade >= 90) ...

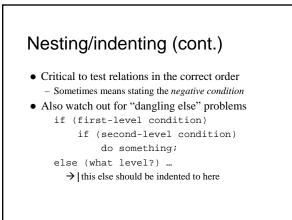

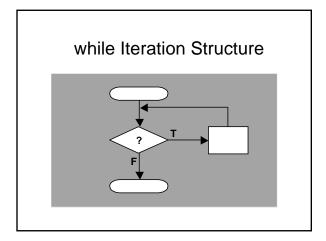

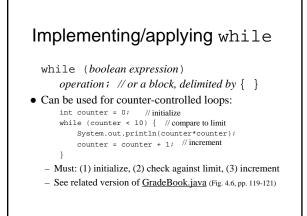

## Applying while (cont.)

- Processing unlimited amounts of input data - e.g., better <u>GradeBook.java</u> (Fig. 4.9, pp. 127-128) – reads grades until sentinel entered by user
- Special note: watch out for endless loops!
  - i.e., boolean expression never becomes false
    Use ctrl^c at command line to interrupt
  - But some situations call for it in such cases: while (true) ... // intention is clear this way

# Notes about type conversions

- Automatically applies to *promotions* only:
  - e.g., int n = 5; double d = n; // okay
     n is "promoted" to double before assignment happens
  - e.g., int n = 5; double d = n/2.0; // okay
    n promoted to double before division; result is double
- Must "cast" to force other conversions:
   e.g., double d = 5.; int n = d; // error
  - double d = 5.; int n = (int)d; // okay
  - But not all casts are legal (basically must make sense): String s = "dog"; int n = (int)s; // error

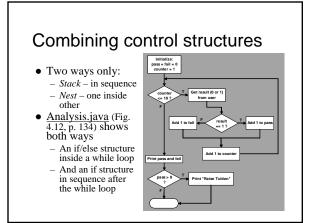

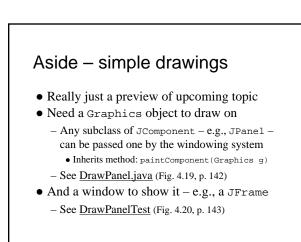

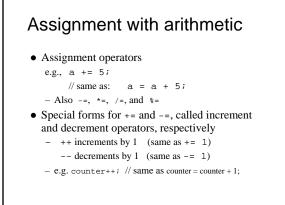

#### Pre/post versions of ++ and --

- Post-increment is not exactly the same as preincrement (same goes for decrement)
- Post version changes after used in expression e.g., say x = 7, then System.out.println(x++); would print 7
- Pre version changes before it is used System.out.println(++x); would print 8.
  - $-\,$  In either case, x equals 8 after the print.

Operator precedence update 1. ( ) 2. ++, --3. \*, /, % 4. +, -5. =, +=, -=, \*=, /=, %=

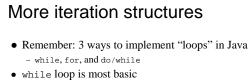

- i.e., can always replace a for loop or do/while loop with while alone
- But other forms are handy, and recommended sometimesExam tip:
  - Translating a loop is a favorite exam problem

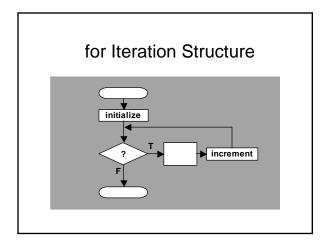

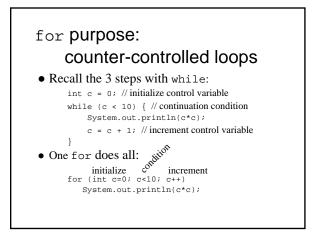

### for $\ensuremath{\mathsf{Notes}}$

- Header *requires* three fields - i.e., always two ";" - but can leave one or more blank
- Manipulate control variable in the header
   Manipulate other variables in loop body
   Also best to NOT change control variable in body
- "Increment" not limited to ++ - Can decrement too: for (int i=10; i>0; i--)
- Or use any amount: for (int i=0; i<100; i+=5)</p>
- *Scope* of control variable limited to loop
  - Unless it is declared outside the loop

# Applying for loops

- Find the sum of even integers from 2 through 20 int total = 0; for (int num = 2; num <= 20; num += 2) total += num;
- Print digits (0 to 9) with spaces between
  for (int i = 0; i < 10; i++)
   System.out.print(i + \* ");
   // prints \* 0 1 2 ... 9 "</pre>
- Use to do any operation a *fixed* number of times - e.g., Interest. java (Fig. 5.6, p. 167)